#### **P U B L I C Z N A S Z K O Ł A P O D S T A W O W A N R 2 1 W R A D O M I U**

# **WYMAGANIA EDUKACYJNE Z INFORMATYKI**

Ocenie podlegają: ćwiczenia praktyczne, prace klasowe, sprawdziany, kartkówki, odpowiedzi ustne, prace domowe, aktywność i praca na lekcji, prace dodatkowe oraz szczególne osiągnięcia.

Ocenianie systematyczne:

- praktycznej pracy na lekcjach
- zadań domowych (jeżeli było zadane)
- aktywności
- pracy w grupie
- przygotowania do lekcji
- pracy dodatkowej

#### Częstotliwość pomiarów w semestrze:

- pisemne prace sprawdzające/testy 1
- praktyczne prace sprawdzające 2
- odpowiedzi ustne lub ocena pracy na lekcji 1

#### PRACE KLASOWE

96% - 100% punktów możliwych do uzyskania – celujący ( 6 )

81% - 95% punktów możliwych do uzyskania – bardzo dobry ( 5 )

66% - 80% punktów możliwych do uzyskania – dobry ( 4 )

51% - 65% punktów możliwych do uzyskania – dostateczny ( 3 )

31% - 50% punktów możliwych do uzyskania – dopuszczający ( 2 )

0% - 30% punktów możliwych do uzyskania – niedostateczny ( 1 )

#### **SPRAWDZIANY**

91% - 100% punktów możliwych do uzyskania – bardzo dobry ( 5 )

76% - 90% punktów możliwych do uzyskania – dobry ( 4 )

51% - 75% punktów możliwych do uzyskania – dostateczny ( 3 )

31% - 50% punktów możliwych do uzyskania – dopuszczający ( 2 )

0% - 30% punktów możliwych do uzyskania – niedostateczny ( 1 )

### **Klasa 4. Wymagania na poszczególne oceny**

Wymagania na każdy stopień wyższy niż **dopuszczający** obejmują również wymagania na stopień **poprzedni**.

**Wymagania na ocenę celującą** obejmują stosowanie przyswojonych informacji i umiejętności w sytuacjach trudnych, złożonych i nietypowych.

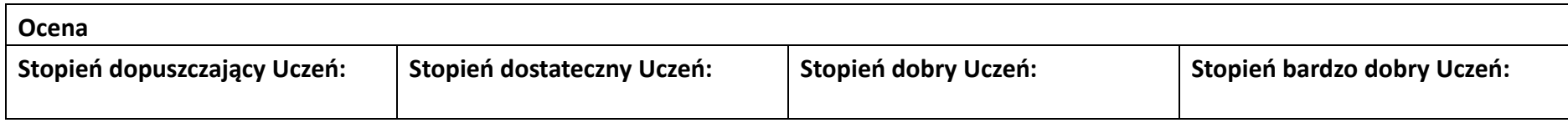

- wymienia dwie dziedziny, w których wykorzystuje się komputery
- identyfikuje elementy podstawowego zestawu komputerowego
- wyjaśnia, czym jest program komputerowy
- wyjaśnia, czym jest system operacyjny
- uruchamia programy komputerowe
- kopiuje, przenosi oraz usuwa pliki i foldery, wykorzystując Schowek
- wyjaśnia, czym jest złośliwe oprogramowanie
- otwiera, zapisuje i tworzy nowe dokumenty
- wymienia sposoby pozyskiwania obrazów cyfrowych
- wymienia cztery dziedziny, w których wykorzystuje się komputery
- opisuje najczęściej spotykanie rodzaje komputerów (komputer stacjonarny, laptop, tablet, smartfon)
- nazywa najczęściej spotykane urządzenia peryferyjne i omawia ich przeznaczenie
- przestrzega zasad bezpiecznej i higienicznej pracy przy komputerze
- wymienia rodzaje programów komputerowych
- wymienia trzy popularne systemy operacyjne dla komputerów
- wymienia sześć dziedzin, w których wykorzystuje się komputery,
- opisuje rodzaje pamięci masowej
- omawia jednostki pamięci masowej
- wstawia do dokumentu znaki, korzystając z kodów ASCII
- przyporządkowuje program komputerowy do odpowiedniej kategorii
- wymienia trzy popularne systemy operacyjne dla urządzeń mobilnych
- przestrzega zasad etycznych podczas pracy z komputerem
- kompresuje i dekompresuje pliki i foldery, wykorzystując
- wymienia osiem dziedzin, w których wykorzystuje się komputery
- wyjaśnia, czym jest system binarny (dwójkowy) i dlaczego jest używany w informatyce
- samodzielnie instaluje programy komputerowe
- wymienia i opisuje rodzaje licencji na oprogramowanie
- stosuje skróty klawiszowe, wykonując operacje na plikach i folderach
- zabezpiecza komputer przez zagrożeniami innymi niż wirusy
- charakteryzuje rodzaje grafiki komputerowej
- tworzy rysunki w edytorze grafiki GIMP
- stosuje filtry w edytorze grafiki GIMP zaznacza,
- kopiuje, wycina i wkleja fragmenty obrazu w edytorze grafiki GIMP
- tworzy animacje w edytorze grafiki GIMP
- wyjaśnia, czym są sieć komputerowa i internet
- przestrzega przepisów prawa podczas korzystania z internetu
- przestrzega zasad netykiety w komunikacji internetowej tworzy,
- wysyła i odbiera pocztę elektroniczną wyjaśnia,
- czym jest algorytm wyjaśnia, czym jest
- programowanie wyjaśnia, czym jest
- program komputerowy buduje proste skrypty
- w języku Scratch używa podstawowych poleceń
- języka Logo do tworzenia rysunków
- kopiuje, przenosi oraz usuwa pliki i foldery, wykorzystując metodę "przeciągnij i upuść"
- wyjaśnia, dlaczego należy tworzyć kopie bezpieczeństwa danych
- wymienia rodzaje złośliwego

- oprogramowania
- wymienia rodzaje grafiki komputerowej opisuje
- zasady tworzenia dokumentu komputerowego zmienia
- ustawienia narzędzi programu GIMP
- wymienia etapy skanowania i drukowania obrazu wymienia
- operacje dotyczące koloru możliwe do wykonania w programie GIMP zapisuje w
- • wybranym formacie obraz utworzony w programie GIMP drukuje
- dokument komputerowy
- popularne programy do archiwizacji kompresuje i dekompresuje pliki i foldery, wykorzystując
- funkcje systemu operacyjnego sprawdza, ile miejsca na
- dysku zajmują pliki i foldery zabezpiecza komputer
- przez wirusami, instalując program antywirusowy
- wymienia trzy formaty plików graficznych tworzy w programie GIMP
- kompozycje z figur geometrycznych ustawia parametry skanowania i
- drukowania obrazu wykonuje w programie GIMP operacje dotyczące
- koloru, korzysta z podglądu wydruku
- dokumentu używa skrótów klawiszowych do wycinania, kopiowana i wklejania fragmentów
- zapisuje obrazy w różnych formatach wyjaśnia, czym jest plik
- wyjaśnia, czym jest ścieżka dostępu do pliku
- wyjaśnia, czym jest rozdzielczość obrazu
- charakteryzuje parametry skanowania i drukowania obrazu
- • poprawia jakość zdjęcia wyjaśnia różnicę pomiędzy ukrywaniem a
- usuwaniem warstwy wyjaśnia, czym jest i do
- czego służy Schowek łączy warstwy w obrazach tworzonych w programie
- GIMP wskazuje różnice między warstwą Tło a innymi warstwami obrazów w programie
- GIMP pracuje na warstwach podczas tworzenia animacji w programie GIMP
- korzysta z przekształceń obrazów w programie GIMP
- wyjaśnia, czym jest dokument tekstowy pisze
- tekst w edytorze tekstu włącza podgląd znaków
- niedrukowanych w edytorze tekstu wymienia dwie zasady
- redagowania dokumentu tekstowego wymienia dwie zasady doboru
- parametrów formatowania tekstu zna rodzaje słowników w
- edytorze tekstu. wstawia obraz do
- dokumentu tekstowego wykonuje operacje na
- fragmentach tekstu wstawia proste równania
- do dokumentu tekstowego wykonuje zrzut ekranu i wstawia
- go do dokumentu tekstowego korzysta z domyślnych
- tabulatorów w edytorze tekstu drukuje dokument
- tekstowy
- wyjaśnia różnice pomiędzy kopiowaniem a wycinaniem omawia
- przeznaczenie warstw obrazu w programie GIMP tworzy i usuwa
- warstwy w programie
- GIMP umieszcza napisy
- na obrazie w programie GIMP
	- stosuje podstawowe
- narzędzia Selekcji tworzy proste animacje w
- programie GIMP używa narzędzia Inteligentne
- nożyce programu GIMP do tworzenia fotomontaży sprawnie posługuje się
- przeglądarką internetową wymienia rodzaje sieci
- komputerowych omawia budowę prostej sieci
- komputerowej wyszukuje informacje w
- internecie przestrzega zasad bezpieczeństwa
- podczas korzystania z sieci

obrazu wyjaśnia,

- czym jest Selekcja w edytorze graficznym
- charakteryzuje narzędzia Selekcji dostępne w programie GIMP używa
- narzędzi Selekcji dostępnych w programie GIMP zmienia kolejność
- warstw obrazu w programie GIMP kopiuje
- teksty znalezione w internecie i wkleja je do innych programów komputerowych
- zapamiętuje znalezione strony internetowe w pamięci przeglądarki
- korzysta z komunikatorów internetowych do porozumiewania się ze znajomymi
- wkleja do edytora tekstu obrazy pobrane z internetu opisuje
- • algorytm w postaci schematu blokowego wymienia przykładowe
- wyjaśnia różnice pomiędzy klasami sieci komputerowych
- dopasowuje przeglądarkę internetową do swoich potrzeb korzysta z
- chmury obliczeniowej podczas tworzenia projektów grupowych samodzielnie buduje
- złożone schematy blokowe do przedstawiania różnych algorytmów konstruuje złożone sytuacje
- warunkowe (wiele warunków) w algorytmach konstruuje procedury z parametrami
- w języku Scratch dodaje nowe (trudniejsze) poziomy do gry tworzonej
- w języku Scratch tworzy w języku Logo procedury z parametrami i bez nich
- zmienia domyślną postać w programie Logomocja

- wstawia do dokumentu tekstowego prostą tabelę
- wstawia do dokumentu tekstowego listy numerowaną lub wypunktowaną wstawia
- nagłówek i stopkę do dokumentu tekstowego wyszukuje słowa w
- dokumencie tekstowym wstawia przypisy dolne
- w dokumencie tekstowym dzieli cały tekst na kolumny
- odczytuje statystyki z dolnego paska okna
- dokumentu
- i internetu pobiera różnego rodzaju
- pliki z internetu dodaje załączniki do wiadomości elektronicznych
- przestrzega postanowień licencji, którymi objęte są materiały pobrane z internetu unika zagrożeń
- związanych z komunikacją internetową wymienia etapy rozwiązywania
- problemów opisuje algorytm w postaci listy kroków omawia różnice
- pomiędzy kodem źródłowym
- a kodem wynikowym tłumaczy, czym jest środowisko
- programistyczne tłumaczy, do czego używa się zmiennych w
- programach przedstawia algorytm w postaci schematu blokowego

- środowiska programistyczne stosuje podprogramy w
- budowanych algorytmach wykorzystuje sytuacje warunkowe w
- budowanych algorytmach używa zmiennych w skryptach
- budowanych w języku Scratch wykorzystuje sytuacje warunkowe w skryptach budowanych w
- języku Scratch konstruuje procedury bez parametrów w języku
- Scratch używa sytuacji warunkowych w skryptach budowanych w języku Scratch korzysta
- ze zmiennych w skryptach budowanych w języku Scratch
- wykorzystuje pętle powtórzeniowe (iteracyjne) w skryptach budowanych w języku
- ustala w edytorze tekstu interlinię pomiędzy wierszami tekstu oraz odległości pomiędzy akapitami wymienia i
- stosuje wszystkie omówione zasady redagowania dokumentu tekstowego
- wymienia i stosuje wszystkie omówione zasady doboru parametrów formatowania tekstu
- rozumie różne zastosowania krojów pisma w dokumencie tekstowym zna i
- charakteryzuje wszystkie układy obrazu względem tekstu
- grupuje obiekty w edytorze tekstu
- wymienia wady i zalety różnych technik umieszczania obrazu w dokumencie tekstowym i stosuje te techniki
- wymienia trzy rodzaje obiektów, które można

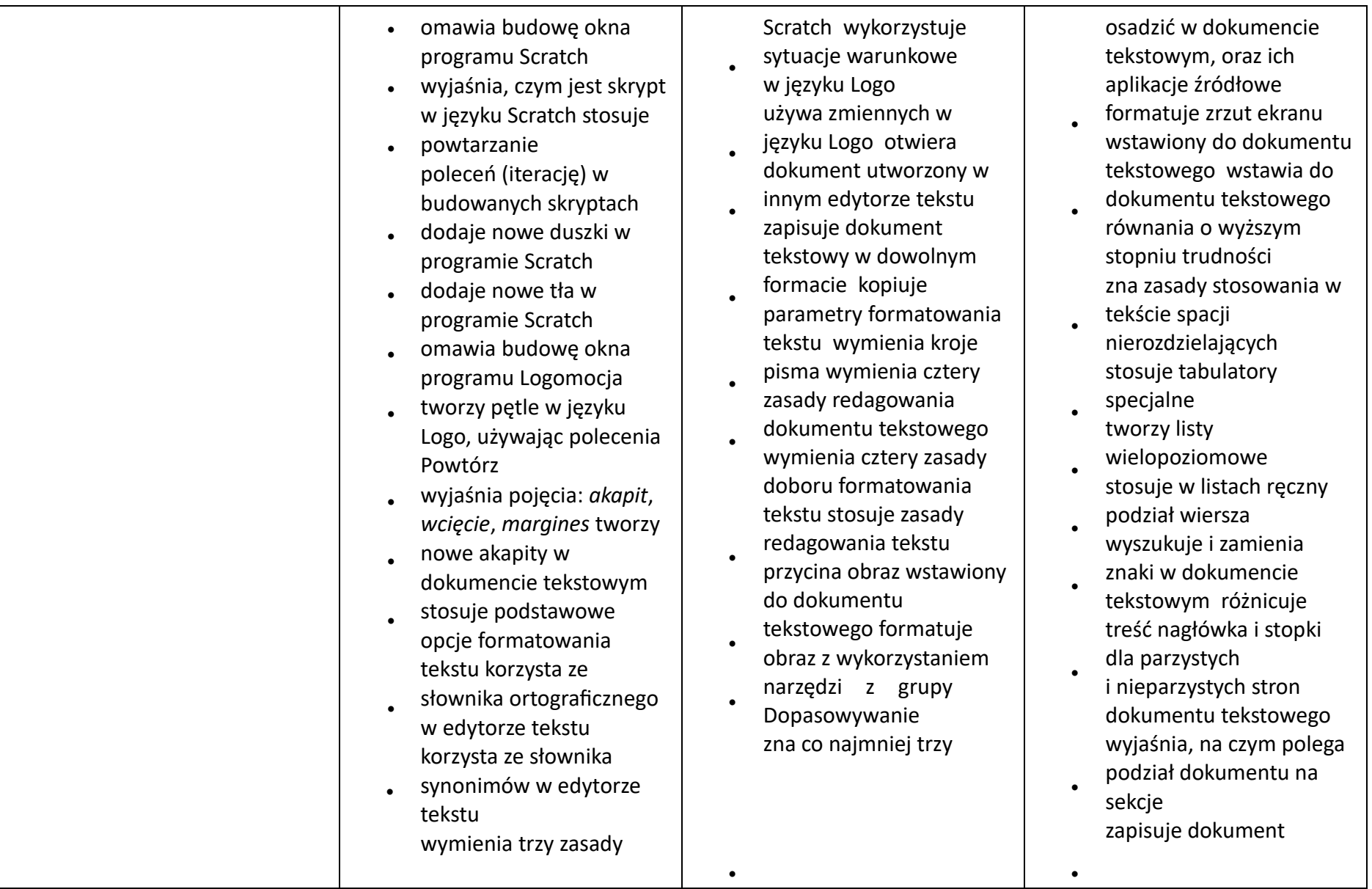

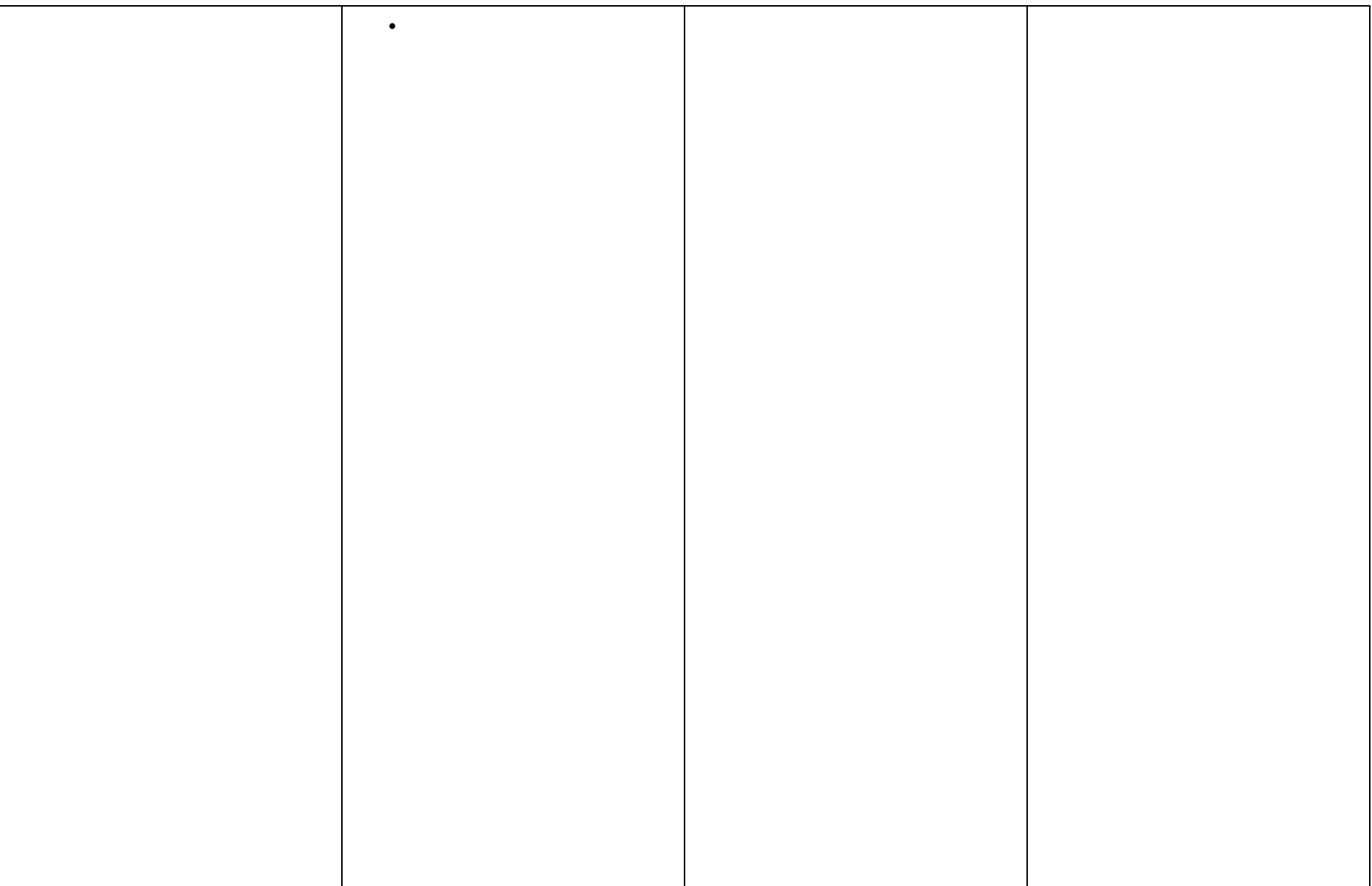

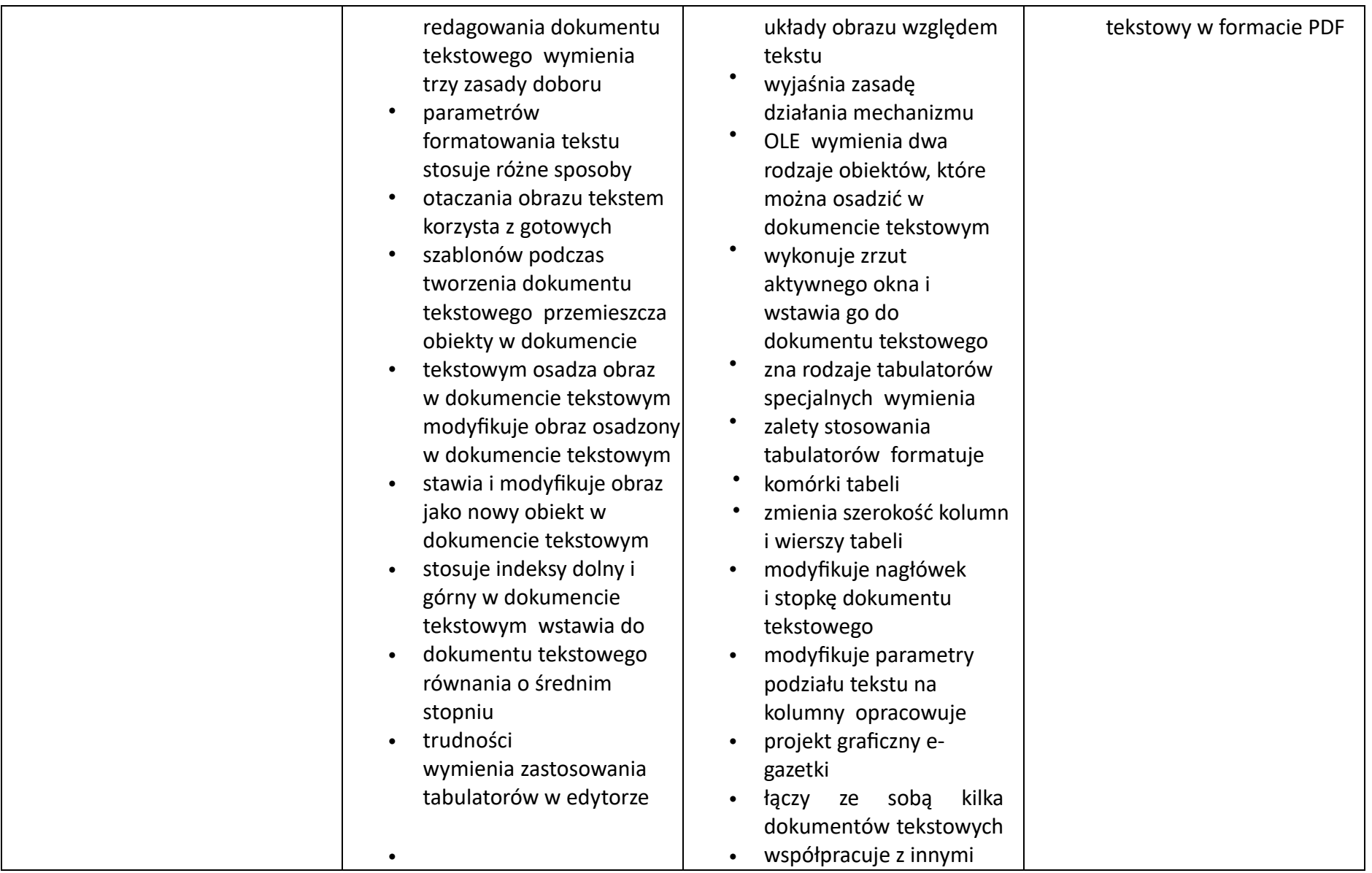

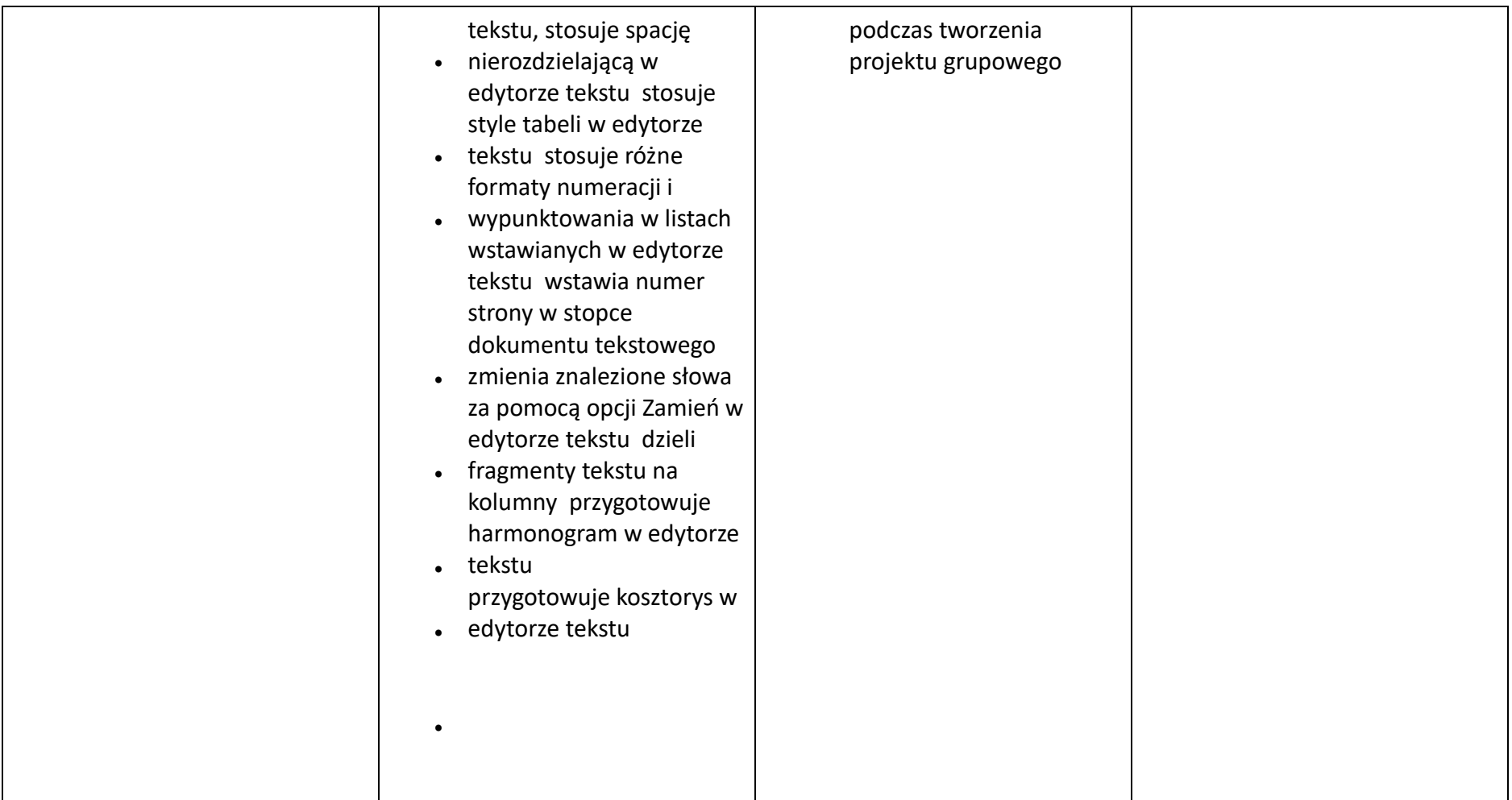

## **Klasa 5. Wymagania na poszczególne oceny**

Wymagania na każdy stopień wyższy niż **dopuszczający** obejmują również wymagania na stopień **poprzedni**.

**Wymagania na ocenę celującą** obejmują stosowanie przyswojonych informacji i umiejętności w sytuacjach trudnych, złożonych i nietypowych.

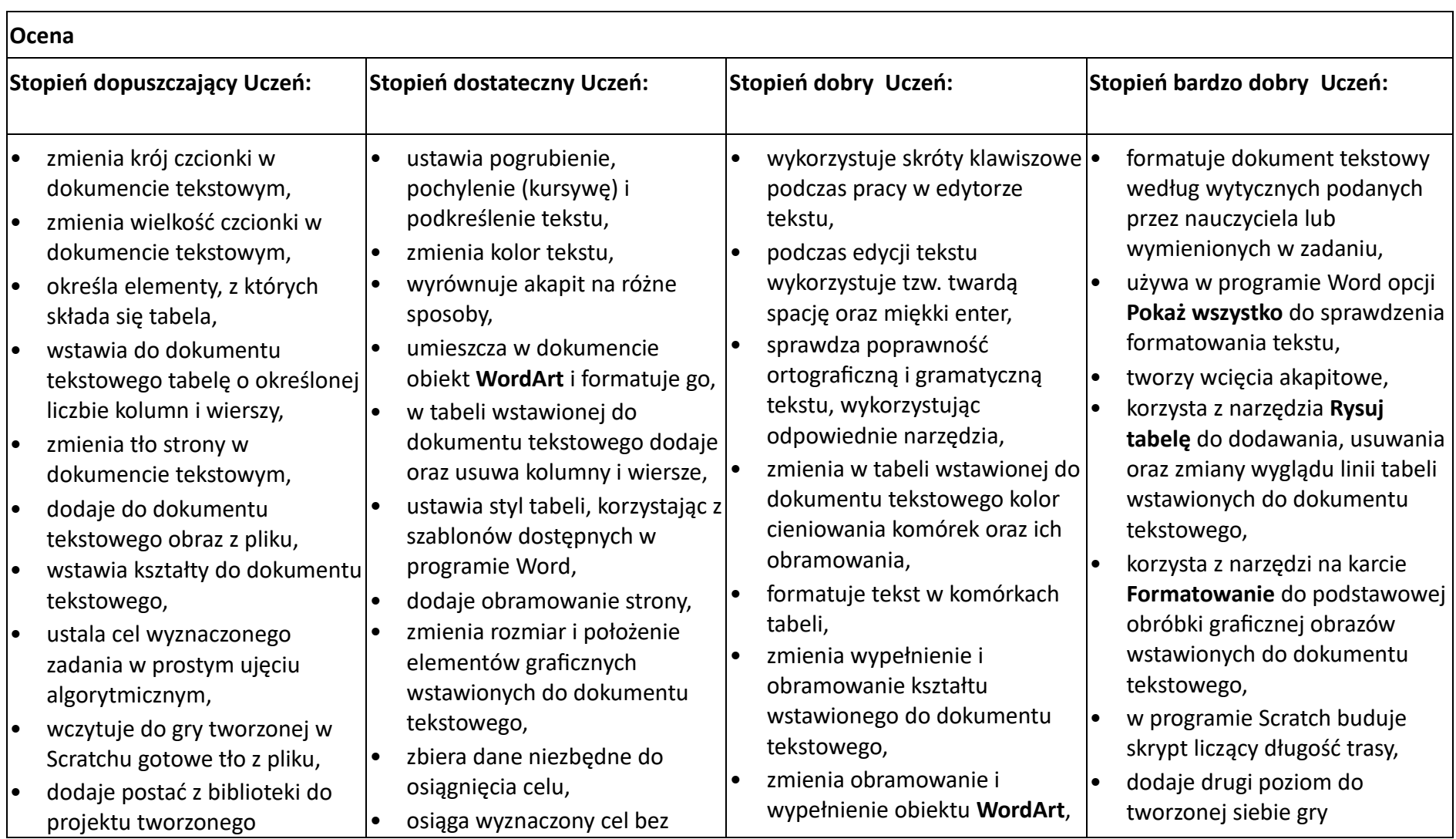

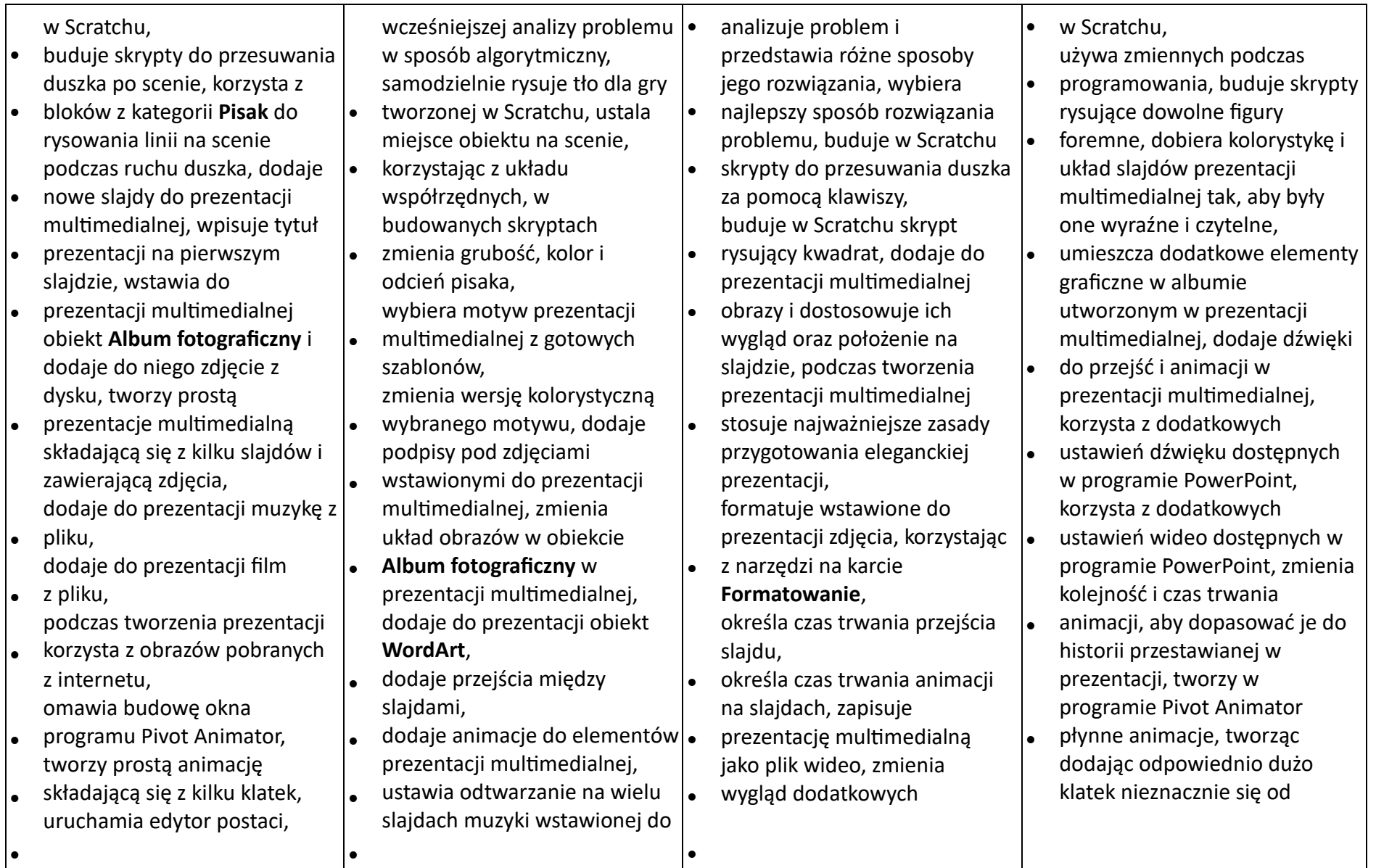

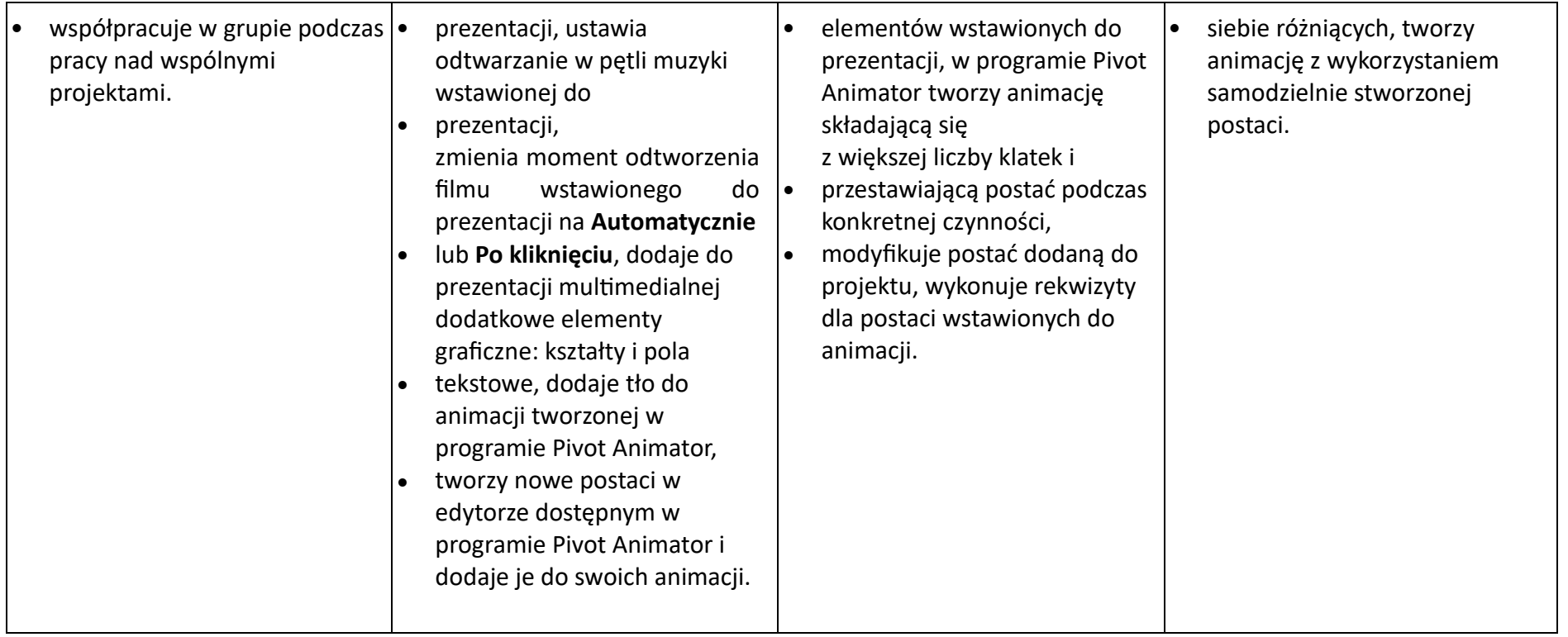

### **Klasa 7. Wymagania na poszczególne oceny**

Wymagania na każdy stopień wyższy niż **dopuszczający** obejmują również wymagania na stopień **poprzedni**.

**Wymagania na ocenę celującą** obejmują stosowanie przyswojonych informacji i umiejętności w sytuacjach trudnych, złożonych i nietypowych.

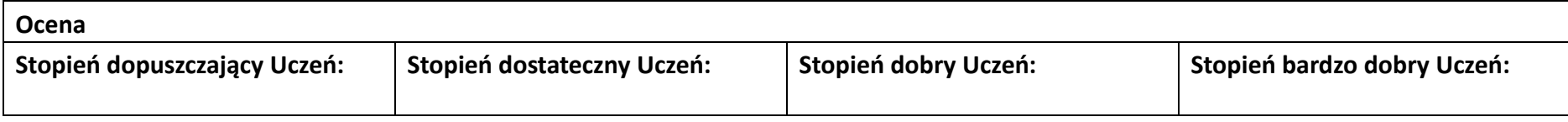

- wymienia dwie dziedziny, w których wykorzystuje się komputery
- identyfikuje elementy podstawowego zestawu komputerowego
- wyjaśnia, czym jest program komputerowy
- wyjaśnia, czym jest system operacyjny
- uruchamia programy komputerowe
- kopiuje, przenosi oraz usuwa pliki i foldery, wykorzystując Schowek
- wyjaśnia, czym jest złośliwe oprogramowanie
- otwiera, zapisuje i tworzy nowe dokumenty
- wymienia sposoby pozyskiwania obrazów cyfrowych
- wymienia cztery dziedziny, w których wykorzystuje się komputery
- opisuje najczęściej spotykanie rodzaje komputerów (komputer stacjonarny, laptop, tablet, smartfon)
- nazywa najczęściej spotykane urządzenia peryferyjne i omawia ich przeznaczenie
- przestrzega zasad bezpiecznej i higienicznej pracy przy komputerze
- wymienia rodzaje programów komputerowych
- wymienia trzy popularne systemy operacyjne dla komputerów
- wymienia sześć dziedzin, w których wykorzystuje się komputery,
- opisuje rodzaje pamięci masowej
- omawia jednostki pamięci masowej
- wstawia do dokumentu znaki, korzystając z kodów ASCII
- przyporządkowuje program komputerowy do odpowiedniej kategorii
- wymienia trzy popularne systemy operacyjne dla urządzeń mobilnych
- przestrzega zasad etycznych podczas pracy z komputerem
- kompresuje i dekompresuje pliki i foldery, wykorzystując
- wymienia osiem dziedzin, w których wykorzystuje się komputery
- wyjaśnia, czym jest system binarny (dwójkowy) i dlaczego jest używany w informatyce
- samodzielnie instaluje programy komputerowe
- wymienia i opisuje rodzaje licencji na oprogramowanie
- stosuje skróty klawiszowe, wykonując operacje na plikach i folderach
- zabezpiecza komputer przez zagrożeniami innymi niż wirusy
- charakteryzuje rodzaje grafiki komputerowej
- tworzy rysunki w edytorze grafiki GIMP
- stosuje filtry w edytorze grafiki GIMP zaznacza,
- kopiuje, wycina i wkleja fragmenty obrazu w edytorze grafiki GIMP
- tworzy animacje w edytorze grafiki GIMP
- wyjaśnia, czym są sieć komputerowa i internet
- przestrzega przepisów prawa podczas korzystania z internetu
- przestrzega zasad netykiety w komunikacji internetowej tworzy,
- wysyła i odbiera pocztę elektroniczną wyjaśnia,
- czym jest algorytm wyjaśnia, czym jest
- programowanie wyjaśnia, czym jest
- program komputerowy buduje proste skrypty
- w języku Scratch używa podstawowych poleceń
- języka Logo do tworzenia rysunków

kopiuje, przenosi oraz usuwa pliki i foldery, wykorzystując metodę "przeciągnij i upuść"

- wyjaśnia, dlaczego należy tworzyć kopie bezpieczeństwa danych
- wymienia rodzaje złośliwego
	- oprogramowania
- wymienia rodzaje grafiki komputerowej opisuje
- zasady tworzenia dokumentu komputerowego zmienia
- ustawienia narzędzi programu GIMP
- wymienia etapy skanowania i drukowania obrazu wymienia
- operacje dotyczące koloru możliwe do wykonania w programie GIMP zapisuje w
- • wybranym formacie obraz utworzony w programie GIMP drukuje
- dokument komputerowy
- popularne programy do archiwizacji kompresuje i dekompresuje pliki i foldery, wykorzystując
- funkcje systemu operacyjnego sprawdza, ile miejsca na
- dysku zajmują pliki i foldery zabezpiecza komputer
- przez wirusami, instalując program antywirusowy
- wymienia trzy formaty plików graficznych tworzy w programie GIMP
- kompozycje z figur geometrycznych ustawia parametry skanowania i
- drukowania obrazu wykonuje w programie GIMP operacje dotyczące
- koloru, korzysta z podglądu wydruku
- dokumentu używa skrótów klawiszowych do wycinania, kopiowana i wklejania fragmentów
- zapisuje obrazy w różnych formatach wyjaśnia, czym jest plik
- wyjaśnia, czym jest ścieżka dostępu do pliku
- wyjaśnia, czym jest rozdzielczość obrazu
- charakteryzuje parametry skanowania i drukowania obrazu
- • poprawia jakość zdjęcia wyjaśnia różnicę pomiędzy ukrywaniem a
- usuwaniem warstwy wyjaśnia, czym jest i do
- czego służy Schowek łączy warstwy w obrazach tworzonych w programie
- GIMP wskazuje różnice między warstwą Tło a innymi warstwami obrazów w programie
- GIMP pracuje na warstwach podczas tworzenia animacji w programie GIMP
- korzysta z przekształceń obrazów w programie GIMP
- wyjaśnia, czym jest dokument tekstowy pisze
- tekst w edytorze tekstu włącza podgląd znaków
- niedrukowanych w edytorze tekstu wymienia dwie zasady
- redagowania dokumentu tekstowego wymienia dwie zasady doboru
- parametrów formatowania tekstu zna rodzaje słowników w
- edytorze tekstu. wstawia obraz do
- dokumentu tekstowego wykonuje operacje na
- fragmentach tekstu wstawia proste równania
- do dokumentu tekstowego wykonuje zrzut ekranu i wstawia
- go do dokumentu tekstowego korzysta z domyślnych
- tabulatorów w edytorze tekstu drukuje dokument
- tekstowy
- wyjaśnia różnice pomiędzy kopiowaniem a wycinaniem omawia
- przeznaczenie warstw obrazu w programie GIMP tworzy i usuwa
- warstwy w programie
- GIMP umieszcza napisy
- na obrazie w programie GIMP
	- stosuje podstawowe
- narzędzia Selekcji tworzy proste animacje w
- programie GIMP używa narzędzia Inteligentne
- nożyce programu GIMP do tworzenia fotomontaży sprawnie posługuje się
- przeglądarką internetową wymienia rodzaje sieci
- komputerowych omawia budowę prostej sieci
- komputerowej wyszukuje informacje w
- internecie przestrzega zasad bezpieczeństwa
- podczas korzystania z sieci

obrazu wyjaśnia,

- czym jest Selekcja w edytorze graficznym
- charakteryzuje narzędzia Selekcji dostępne w programie GIMP używa
- narzędzi Selekcji dostępnych w programie GIMP zmienia kolejność
- warstw obrazu w programie GIMP kopiuje
- teksty znalezione w internecie i wkleja je do innych programów komputerowych
- zapamiętuje znalezione strony internetowe w pamięci przeglądarki
- korzysta z komunikatorów internetowych do porozumiewania się ze znajomymi
- wkleja do edytora tekstu obrazy pobrane z internetu opisuje
- • algorytm w postaci schematu blokowego wymienia przykładowe
- wyjaśnia różnice pomiędzy klasami sieci komputerowych
- dopasowuje przeglądarkę internetową do swoich potrzeb korzysta z
- chmury obliczeniowej podczas tworzenia projektów grupowych samodzielnie buduje
- złożone schematy blokowe do przedstawiania różnych algorytmów konstruuje złożone sytuacje
- warunkowe (wiele warunków) w algorytmach konstruuje procedury z parametrami
- w języku Scratch dodaje nowe (trudniejsze) poziomy do gry tworzonej
- w języku Scratch tworzy w języku Logo procedury z parametrami i bez nich
- zmienia domyślną postać w programie Logomocja

- wstawia do dokumentu tekstowego prostą tabelę
- wstawia do dokumentu tekstowego listy numerowaną lub wypunktowaną wstawia
- nagłówek i stopkę do dokumentu tekstowego wyszukuje słowa w
- dokumencie tekstowym wstawia przypisy dolne
- w dokumencie tekstowym dzieli cały tekst na kolumny
- odczytuje statystyki z dolnego paska okna
- dokumentu
- i internetu pobiera różnego rodzaju
- pliki z internetu dodaje załączniki do wiadomości elektronicznych
- przestrzega postanowień licencji, którymi objęte są materiały pobrane z internetu unika zagrożeń
- związanych z komunikacją internetową wymienia etapy rozwiązywania
- problemów opisuje algorytm w postaci listy kroków omawia różnice
- pomiędzy kodem źródłowym
- a kodem wynikowym tłumaczy, czym jest środowisko
- programistyczne tłumaczy, do czego używa się zmiennych w
- programach przedstawia algorytm w postaci schematu blokowego

- środowiska programistyczne stosuje podprogramy w
- budowanych algorytmach wykorzystuje sytuacje warunkowe w
- budowanych algorytmach używa zmiennych w skryptach
- budowanych w języku Scratch wykorzystuje sytuacje warunkowe w skryptach budowanych w
- języku Scratch konstruuje procedury bez parametrów w języku
- Scratch używa sytuacji warunkowych w skryptach budowanych w języku Scratch korzysta
- ze zmiennych w skryptach budowanych w języku Scratch
- wykorzystuje pętle powtórzeniowe (iteracyjne) w skryptach budowanych w języku
- ustala w edytorze tekstu interlinię pomiędzy wierszami tekstu oraz odległości pomiędzy akapitami wymienia i
- stosuje wszystkie omówione zasady redagowania dokumentu tekstowego
- wymienia i stosuje wszystkie omówione zasady doboru parametrów formatowania tekstu
- rozumie różne zastosowania krojów pisma w dokumencie tekstowym zna i
- charakteryzuje wszystkie układy obrazu względem tekstu
- grupuje obiekty w edytorze tekstu
- wymienia wady i zalety różnych technik umieszczania obrazu w dokumencie tekstowym i stosuje te techniki
- wymienia trzy rodzaje obiektów, które można

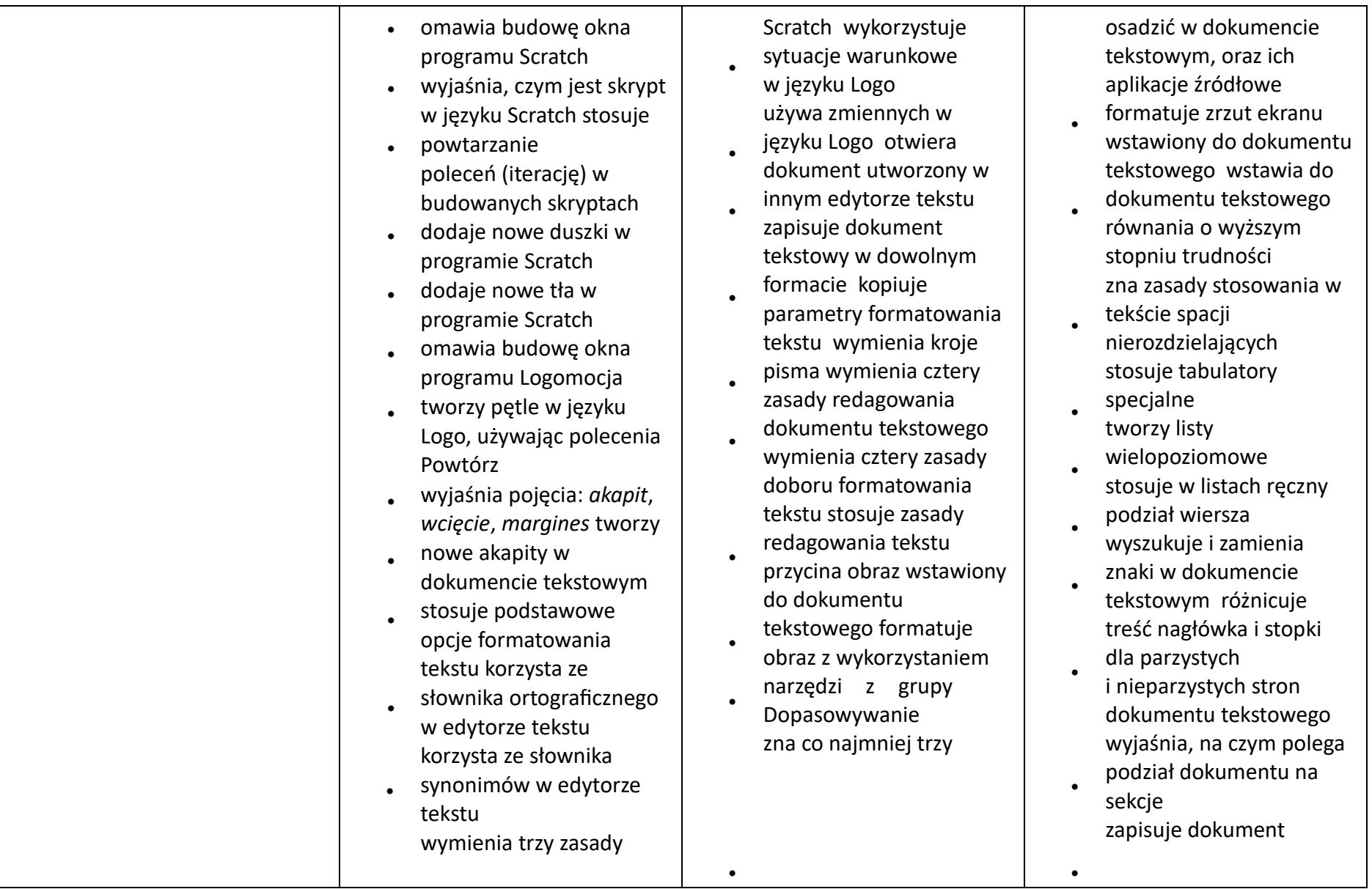

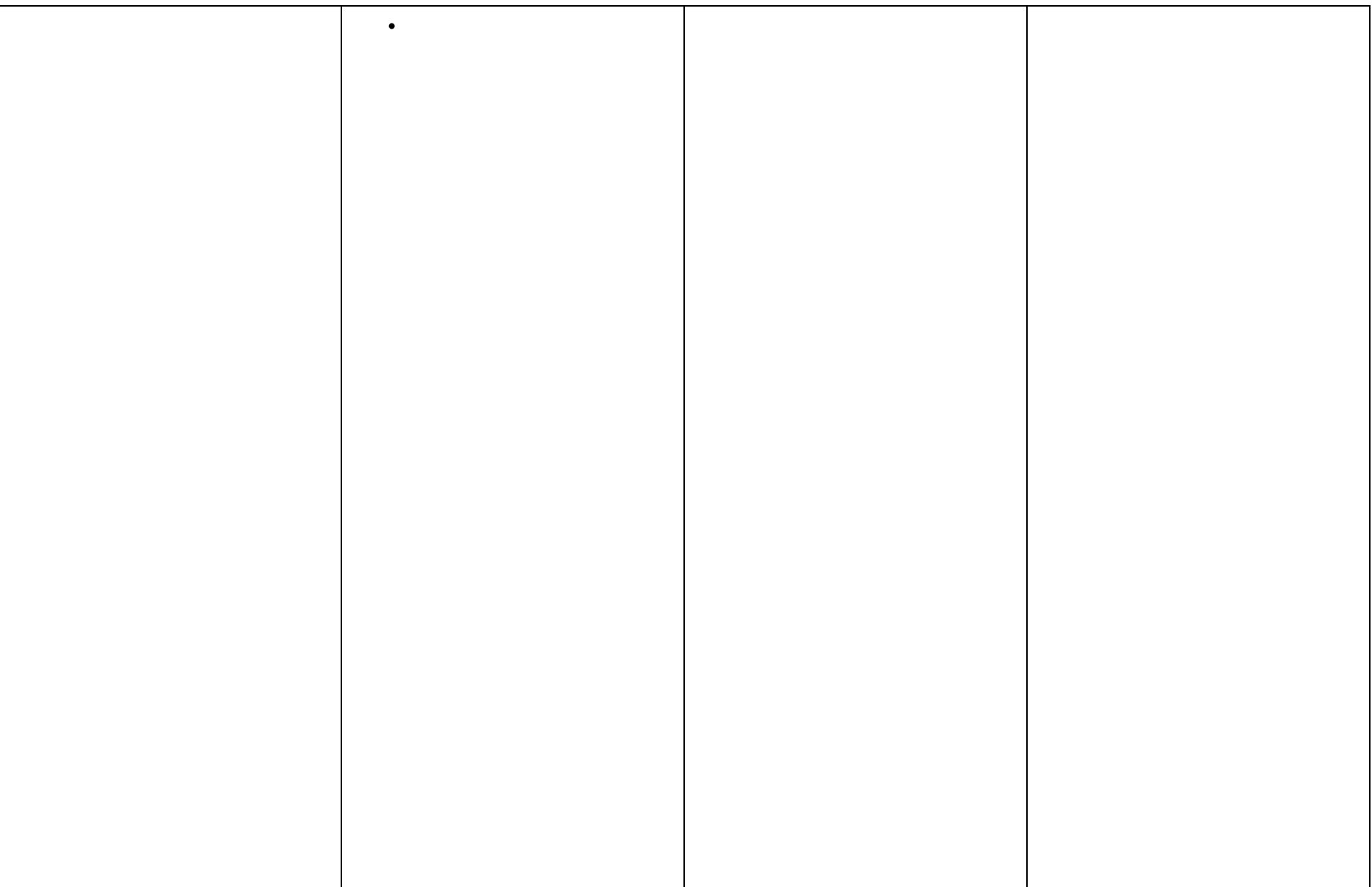

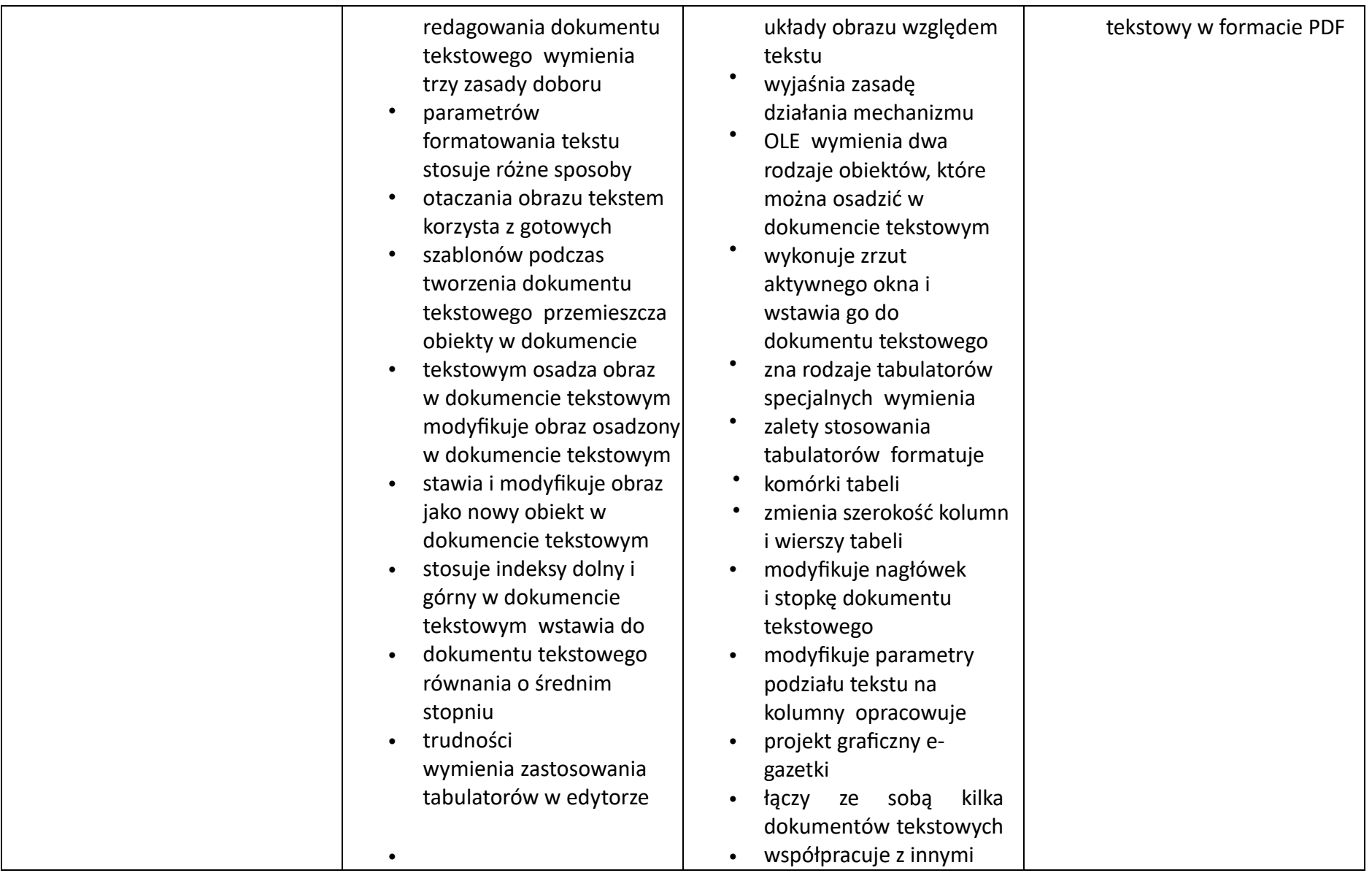

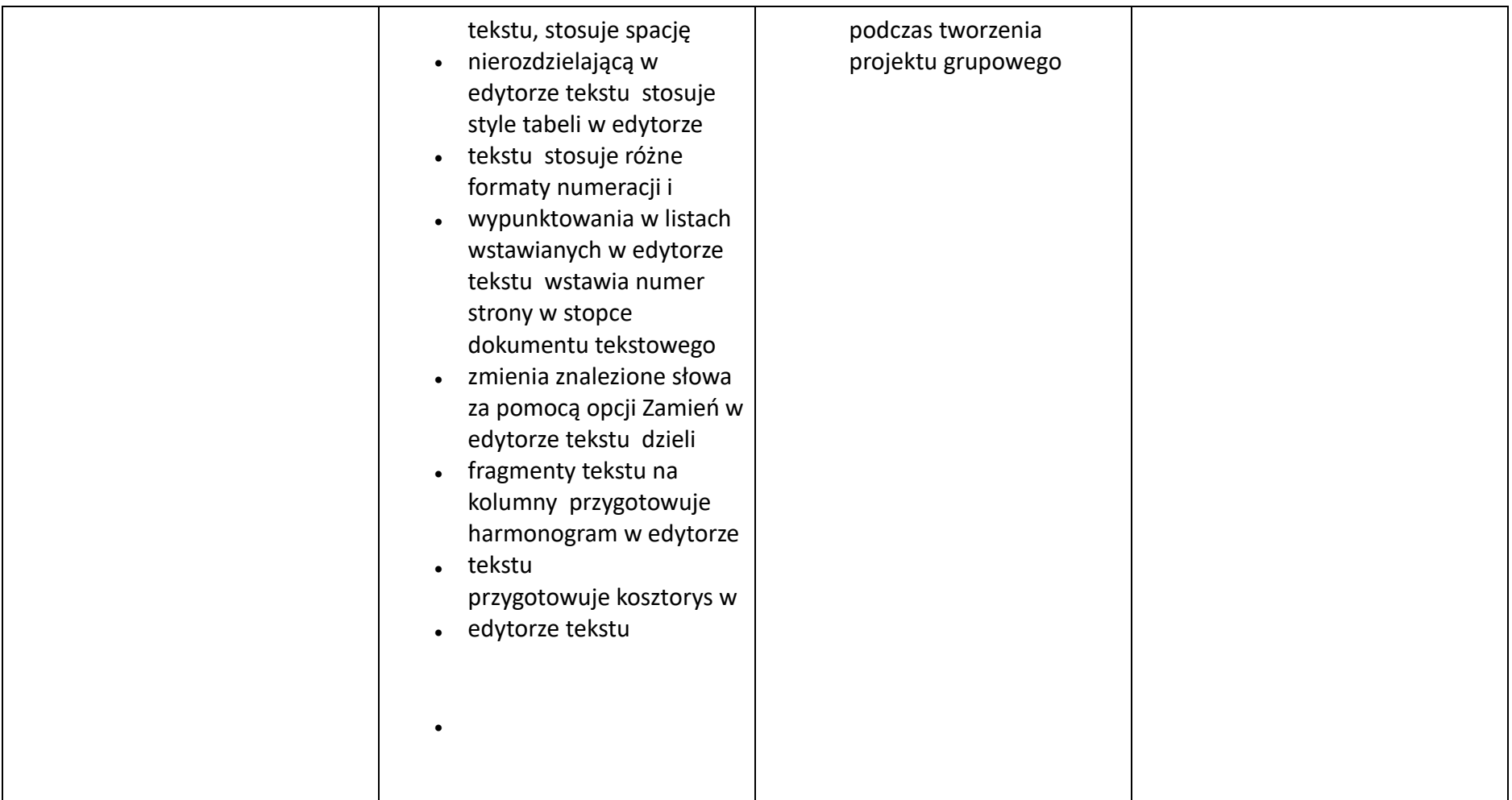

## **Klasa 8. Wymagania na poszczególne oceny**

Uwaga! Wymagania na każdy stopień wyższy niż **dopuszczający** obejmują również wymagania na stopień **poprzedni**.

**Wymagania konieczne** (na ocenę dopuszczającą) obejmują wiadomości i umiejętności umożliwiające uczniowi dalszą naukę, bez których nie jest w stanie zrozumieć kolejnych zagadnień omawianych na lekcjach i wykonywać prostych zadań nawiązujących do życia codziennego. **Wymagania rozszerzające** (na ocenę dobrą) obejmują wiadomości i umiejętności o średnim stopniu trudności, które są przydatne na kolejnych poziomach kształcenia.

**Wymagania dopełniające** (na ocenę bardzo dobrą) obejmują wiadomości i umiejętności złożone, o wyższym stopniu trudności, wykorzystywane do rozwiązywania zadań problemowych.

**Wymagania wykraczające** (na ocenę celującą) obejmują stosowanie znanych wiadomości i umiejętności w sytuacjach trudnych, złożonych i nietypowych.

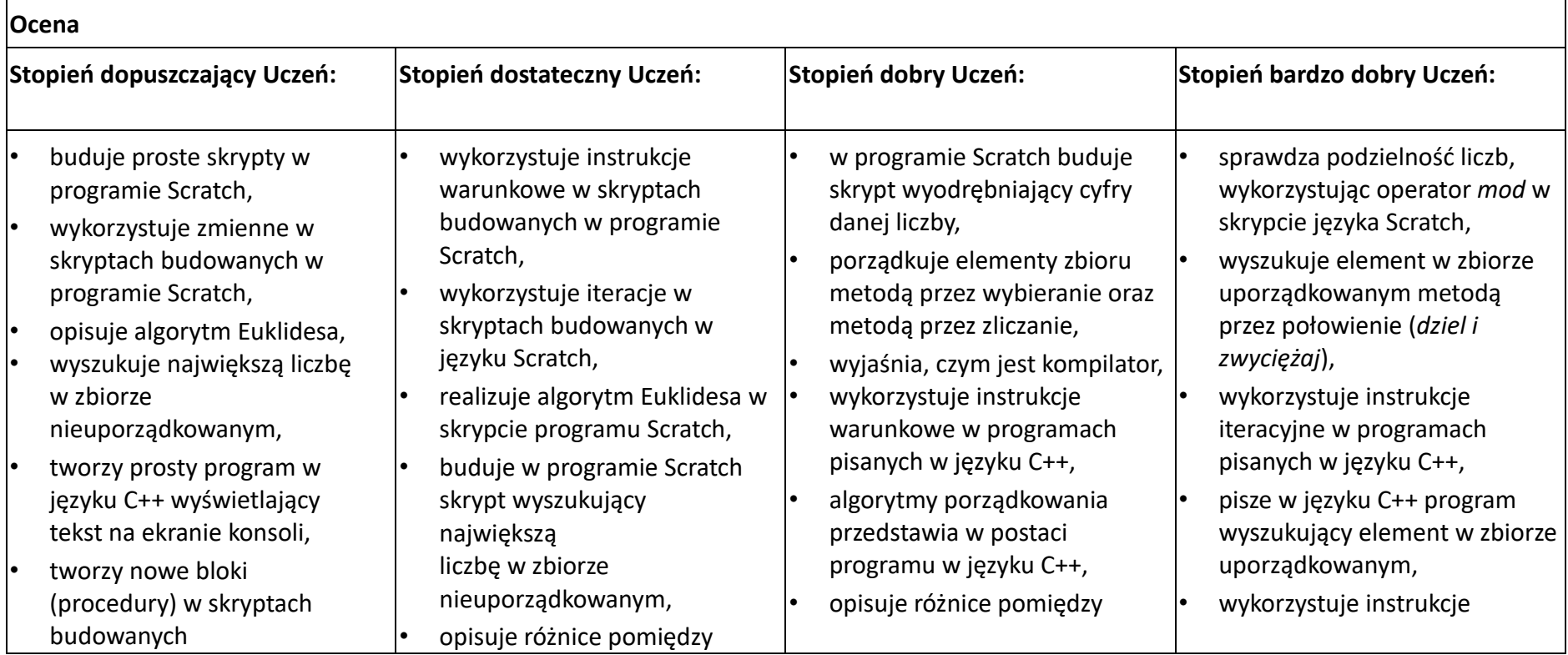

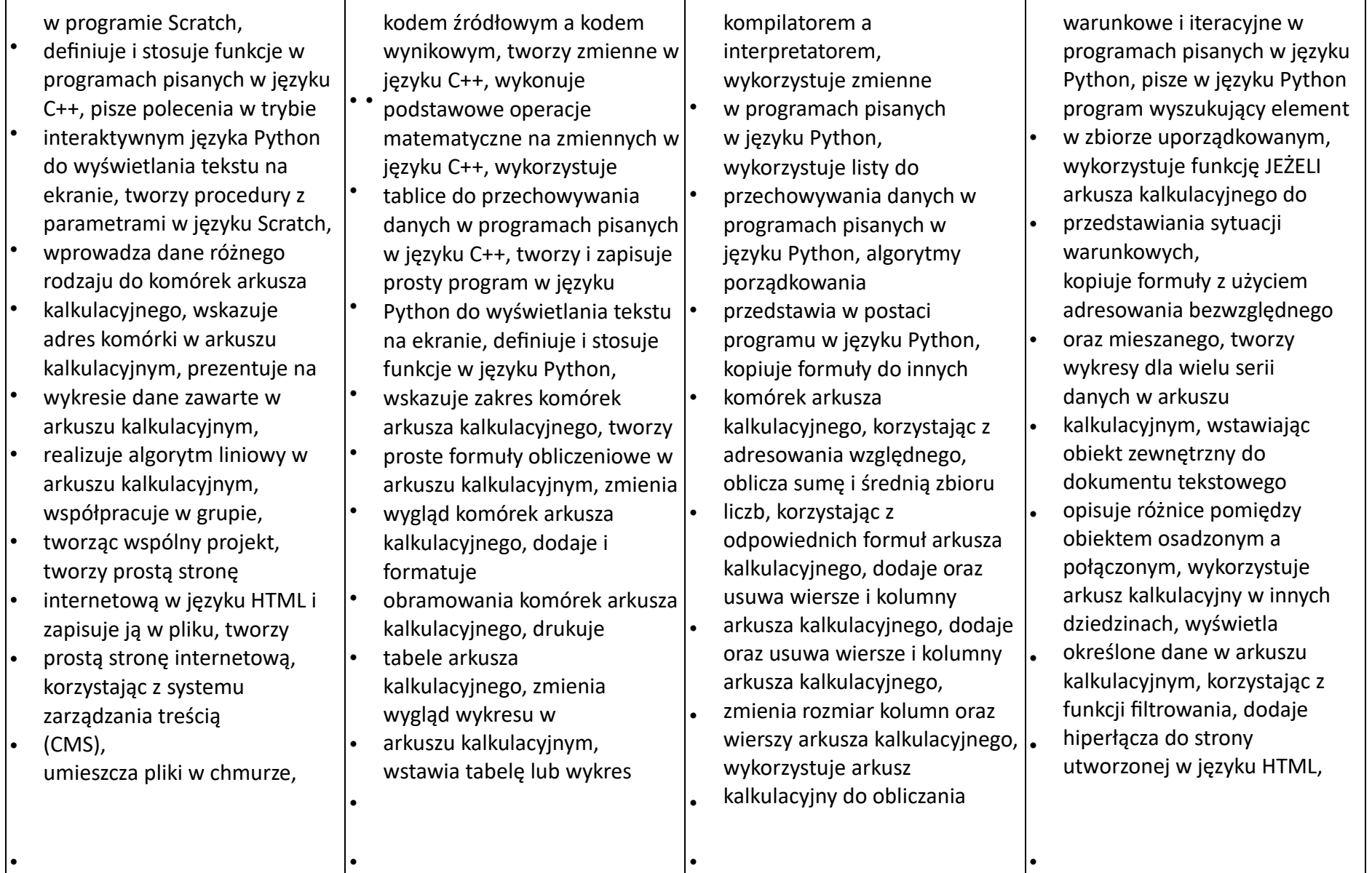

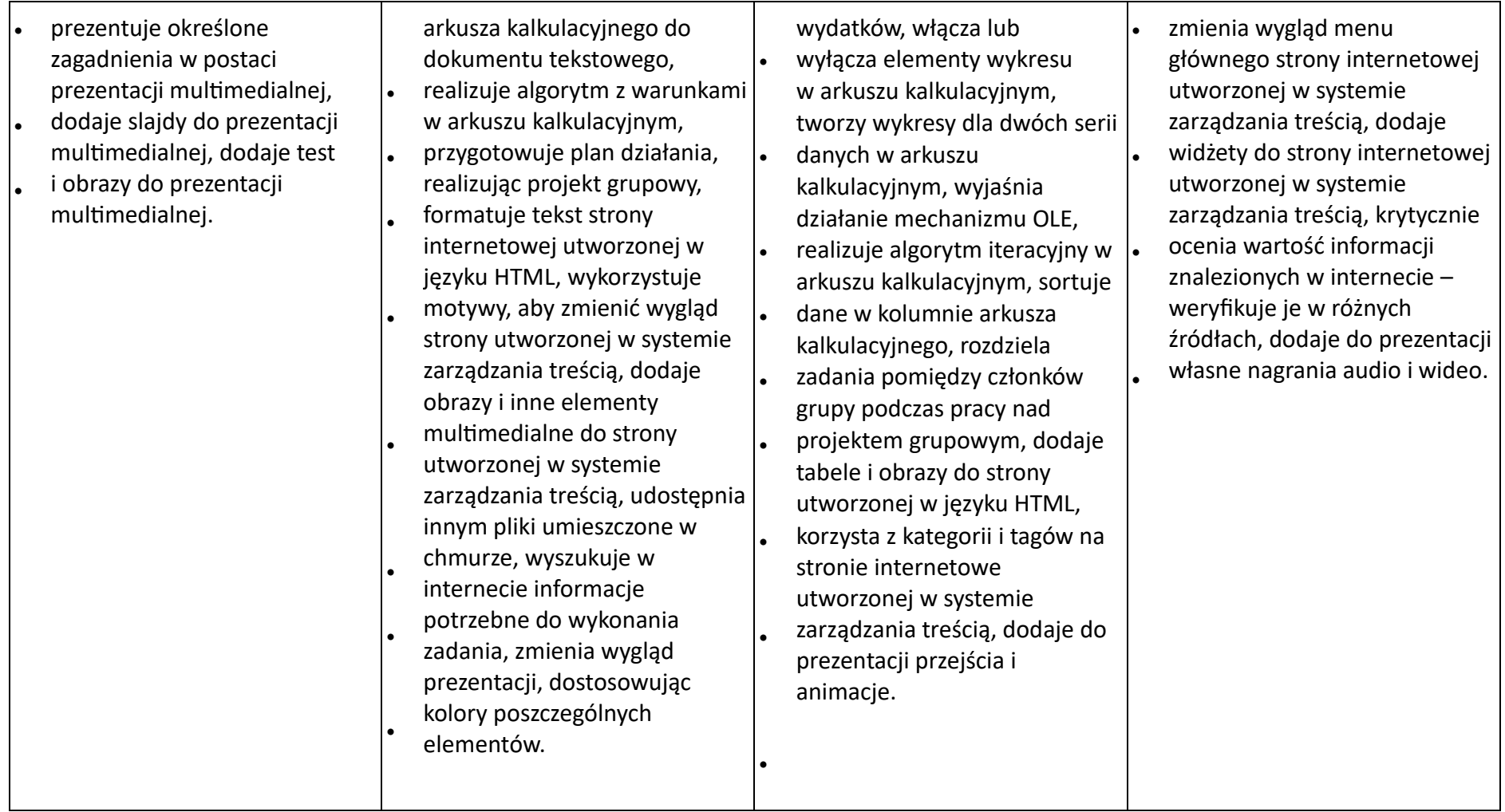